# LASERWORLD INTERFAZ ShowNET

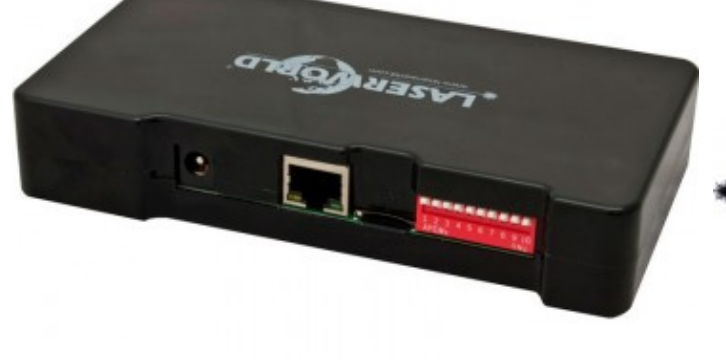

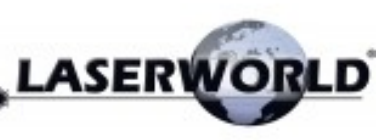

Interface ShowNET Laserworld incluye software show laser

> Interfaz de red ILDA, incluido Laserworld Showeditor, un software profesional de espectáculos láser. Controlable a través de la red. Reproducción ILDA, reproducción DMX y transmisión ILDA

Referencia 7640144990251

 Unidad: Precio por 1 Pieza Embalaje completo: 1 Unidad Rango IP: IP20 Color: Negro

# **La interfaz LAN de Laserworld ShowNET tiene una amplia gama de aplicaciones:**

- Como interfaz del software láser Laserworld Showeditor (descarga gratuita aquí: https://www.showeditor.com )
- Como un sistema de reproducción automática para espectáculos láser
- Como un sistema de reproducción controlado por DMX para espectáculos láser
- Para transmisión ILDA: como adaptador ILDA IN a LAN a ILDA OUT (extensión de rango ILDA, ILDA a través de LAN, ILDA a través de la red)
- Como adaptador DMX IN a LAN a DMX OUT

# **Como la interfaz del software profesional de espectáculos láser Laserworld Showeditor**

- La interfaz Laserworld ShowNET es totalmente compatible con el software profesional de control láser Laserworld Showeditor.
- El software se puede descargar de forma gratuita desde el sitio web de

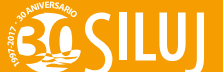

Showeditor: https://www.showeditor.com

- **Laserworld Showeditor** es la solución completa de **control láser** de Laserworld, que incluye muchas funciones fáciles de usar **para principiantes y profesionales** . Estos incluyen la interfaz de usuario intuitiva para espectáculos láser en vivo y la línea de tiempo clara para la programación profesional de espectáculos sincronizados con los medios. Para el software hay más de 100 espectáculos láser gratuitos, así como perfiles preconfigurados para varios controladores MIDI.
- Los archivos ILDA (\* .ild) se pueden importar y exportar, de modo que también se pueden usar fácilmente en varios software y sistemas de reproducción.
- Laserworld Showeditor también admite entrada y salida DMX: el software puede controlarse de forma remota mediante una consola DMX o también puede controlar dispositivos DMX, incluso dispositivos más complejos e inteligentes.
- Las amplias opciones de configuración MIDI le permiten crear fácilmente sus propios perfiles MIDI.
- Gracias al editor de figuras fácil de usar, incluso los principiantes pueden crear fácilmente sus propias figuras, logotipos, textos de desplazamiento o textos de transformación. Los usuarios profesionales también se benefician de funciones avanzadas como el generador abstracto, ajustes de color y varias herramientas de optimización de salida.
- La interfaz de usuario se puede configurar en los idiomas alemán, inglés, francés, español, italiano, holandés y rumano.

## **Como sistema de reproducción automática para espectáculos láser.**

- Las instalaciones fijas de espectáculos láser en particular a menudo requieren un sistema de reproducción automático. En muchos casos no es posible instalar un control de ordenador. La interfaz de Laserworld ShowNET contiene una tarjeta microSD como estándar y puede leer archivos ILDA estándar (\* .ild); estos pueden ser exportados por el editor de Laserworld Show o por cualquier otro software láser que admita la exportación de archivos ILDA.
- Después de guardar los archivos respectivos en la tarjeta microSD, la interfaz se configura en modo automático con el interruptor DIP y comienza a reproducir automáticamente los datos del programa. La memoria interna de la interfaz ShowNET ya contiene muchas imágenes prefabricadas que también se reproducen automáticamente.

#### **Como un sistema de reproducción controlado por DMX para espectáculos láser**

- Como se describió anteriormente, Laserworld ShowNET puede reproducir archivos ILDA estándar desde una tarjeta microSD. Esta función no solo funciona en modo automático, sino que también permite el control individual de las imágenes individuales a través de DMX. Las modificaciones de las imágenes, como la intensidad, el color, el tamaño, el posicionamiento, etc. se pueden controlar a través del protocolo DMX512 estándar sin que la imagen modificada tenga que guardarse.
- Gracias al sistema de reproducción controlado por DMX, la interfaz ShowNET es incluso adecuada para producciones de espectáculos láser a gran escala en las que las imágenes prefabricadas a menudo se controlan utilizando consolas de iluminación grandes y altamente profesionales.

#### **Para la transmisión ILDA: Como un adaptador ILDA IN - to - LAN - to - ILDA OUT (extensión de rango ILDA, ILDA a través de LAN, ILDA a través de la red) - para esto se requieren dos interfaces por línea de señal**

- Los usuarios de interfaces USB DAC más antiguas a menudo tienen el problema de depender de cables ILDA muy largos. Sin embargo, la longitud máxima está limitada por la transmisión de señal especial de un cable ILDA. Esta es la razón por la cual algunos usuarios usan extensores de USB a LAN para transportar la señal USB a grandes distancias. Sin embargo, este método no siempre funciona de manera confiable, y especialmente cuando se trabaja con láser, es importante que no se reciban señales perturbadoras en la línea de control.
- La interfaz LaserNET ShowNET puede expandir una señal ILDA de la salida ILDA de cada interfaz ILDA, por ejemplo, Pangolin Flashback 3 (FB3), de modo que ya no haya ninguna limitación en el rango máximo. Esto se realiza convirtiendo la señal ILDA en señales digitales de red TCP / IP. Esto significa que los conmutadores de red normales y los cables CAT se pueden usar para la distribución de la señal. Incluso los cables de fibra óptica se pueden usar para la transmisión.
- Es posible utilizar hasta 16 interfaces para alimentar la señal ILDA en la red y hasta 16 interfaces para la salida posterior, dentro de una red. Es posible configurar tantos como sea necesario. Se asigna una dirección individual a cada interfaz de entrada utilizando un interruptor DIP y la interfaz receptora recibe la dirección de recepción correspondiente (más información sobre esto en las instrucciones de funcionamiento). Posteriormente, todas las interfaces de entrada pueden conectarse a un conmutador de red y todas las interfaces de salida pueden conectarse a otro conmutador de red. Posteriormente,

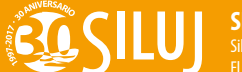

ambos conmutadores deben conectarse con un solo (!) Cable de red. Si solo se necesita expandir una línea de señal, por supuesto no se requiere un interruptor; una conexión directa a través del cable LAN es suficiente.

# **Funcionalidad de hardware de Laserworld ShowNET**

- Salida de escáner X / Y con resolución de 12 bits (4096 posiciones diferentes por eje)
- Salida de color con resolución de 8 bits (256 valores de brillo diferentes por canal de color): rojo, verde, azul, intensidad, definido por el usuario 1, definido por el usuario 2
- Entrada y salida DMX512
- Conexión Ethernet de 100 Mbit
- Configuración de dirección IP flexible: dirección estática, DHCP o AutoIP
- Tarjeta microSD interna para la reproducción de cuadros, figuras o espectáculos de ILDA (código de formato ILDA 4/5 RGB), reproducible a través de la red
- Modo de funcionamiento independiente y DMX IN / OUT con un adaptador DMX
- Velocidad máxima de escaneo de  $\sim$  150,000 puntos por segundo (pps)
- Se pueden usar hasta 16 interfaces ShowNET simultáneamente para un espectáculo láser.
- Convertidor integrado de ArtNet a DMX

## **Medidas**

- Ancho: 30 cm
- Alto: 18 cm
- Profundo: 28 cm
- Peso: 0,55 kg

## **Identificación**

- Marca: Laserworld
- Modelo: Interface ShowNET
- Código EAN: 7640144990251

## **¿Que incluye el paquete?**

- 1 Interdace Network
- 1 Fuente de alimentación
- 1 Tarieta micro-SD

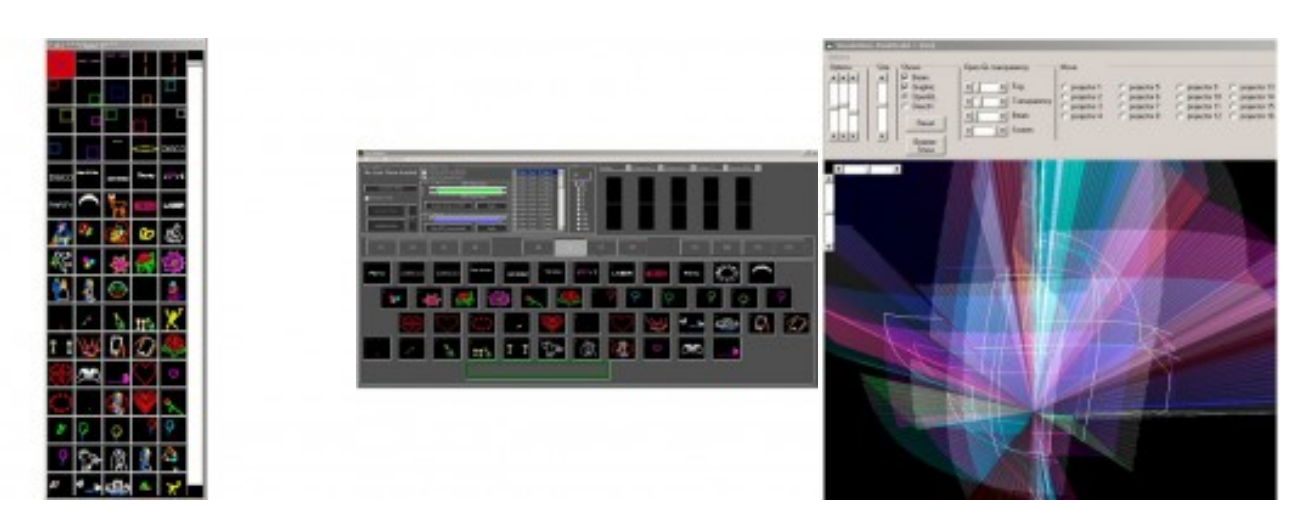

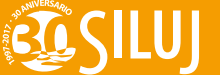

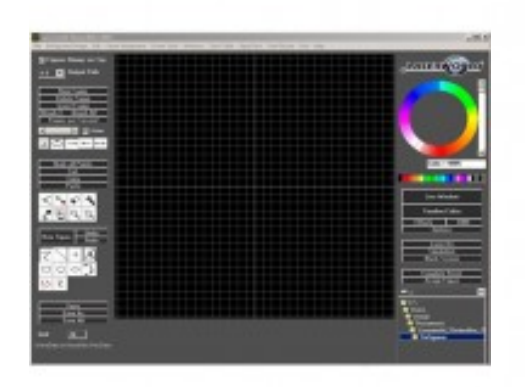

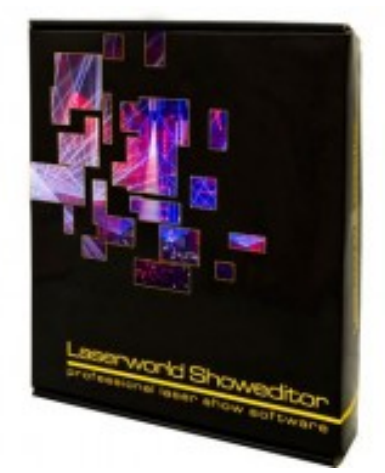

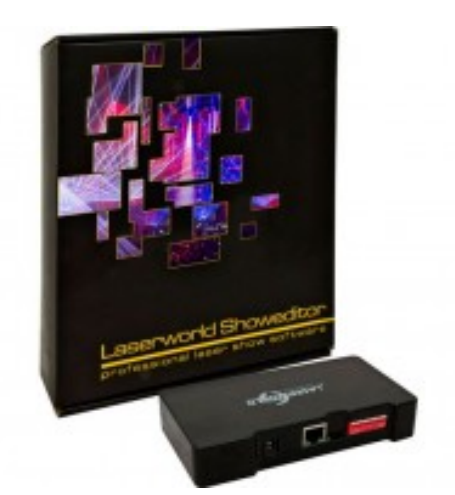

Interior de ShowNET: la placa base láser multifunción

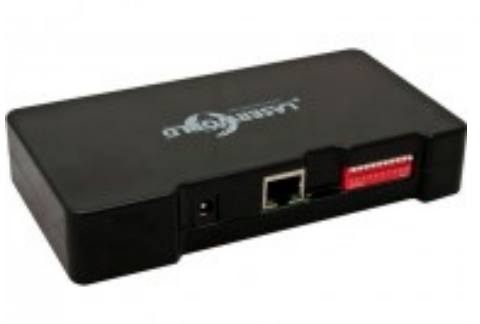

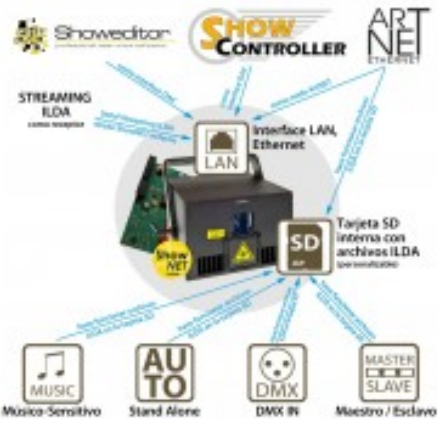

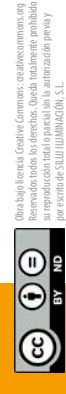

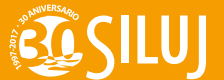